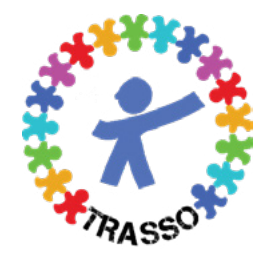

Accueil périscolaire / Accueil de loisirs / Restauration scolaire

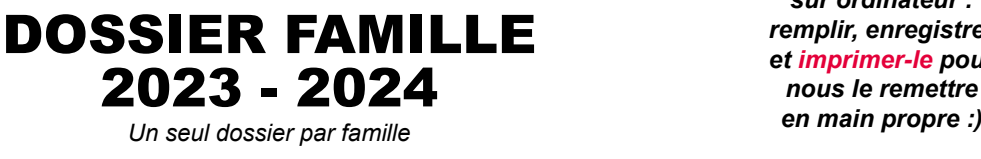

*Document interactif sur ordinateur : remplir, enregistrer et imprimer-le pour nous le remettre* 

**FICHE DESETS DECESS NOTES :** http://www.sett.prénom.s de.s.l'enfant.s :

## **Nom de l'enfant :** Les pa **Les parents (ou responsable) :**

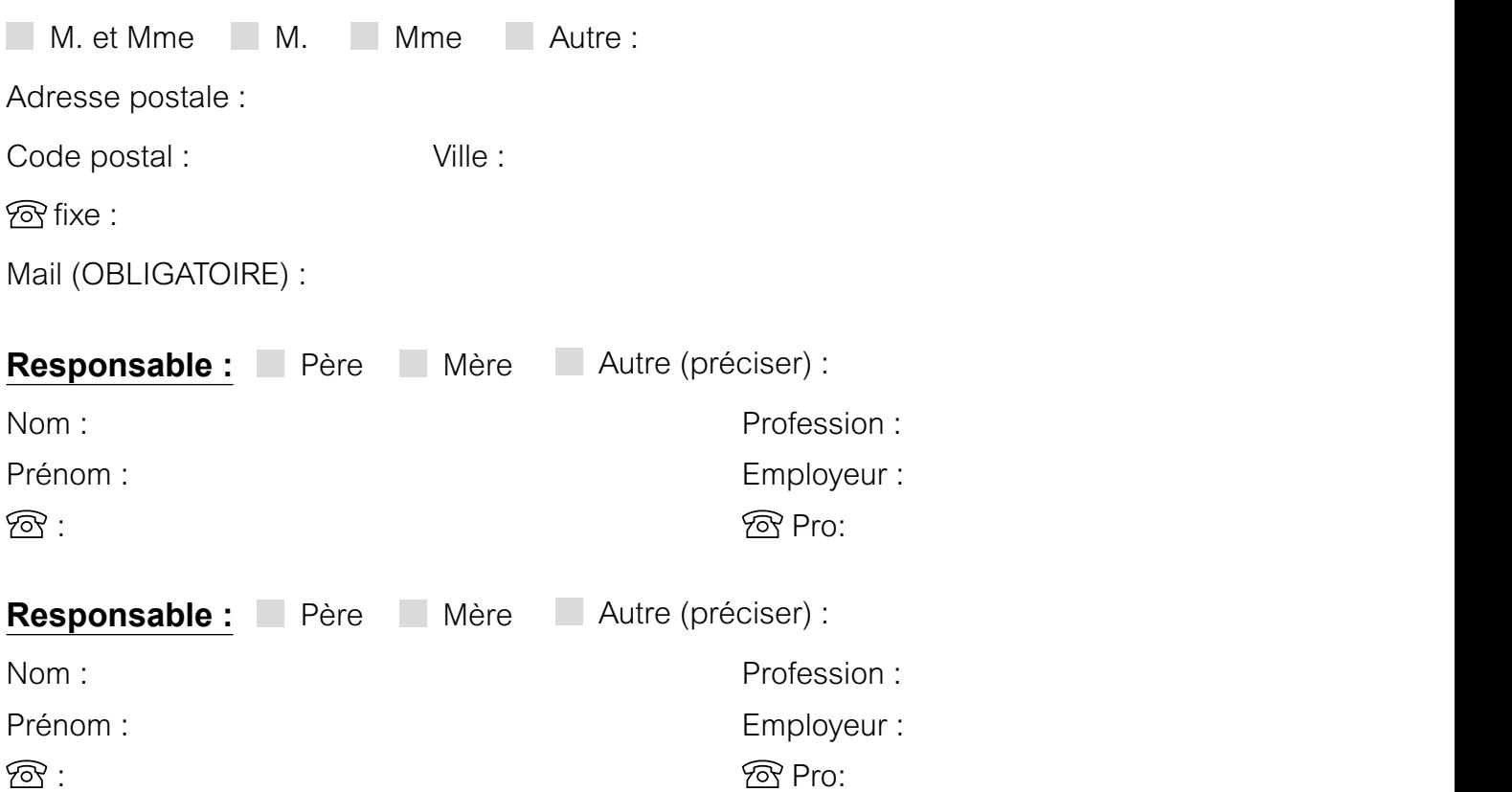

## **Situation familiale**

**Marié**-e *Pour les gardes alternées, si vous souhaitez que chacun des parents règle ses factures, merci de nous fournir toutes les coordonnées de chacun ainsi que le planning des semaines de gardes.* Pacsé.e Divorcé.e Garde alternée Vie maritale Célibataire

## **Nombre d'enfant(s) à charge :**

CAF **Régime :** MSA Autre (préciser) :

Caisse d'appartenance :

N° matricule CAF (obligatoire) :

J'autorise l'association à utiliser mon n°CAF, afin de mettre à jour les revenus du foyer

*Fautes de ces éléments nous serons dans l'obligation d'appliquer le tarif le plus élevé.* Non **Oui** 

## **Assurance :**

Nom et adresse de la compagnie :

N° de sociétaire :